........................................ ..............................., dnia ...................... 2018r.

(pieczątka wykonawcy)

Oznaczenie sprawy (numer referencyjny): **ZP 1/WILiŚ/2018, CRZP 23/002/D/18** 

# **OFERTA**

**Politechnika Gdańska Wydział Inżynierii Lądowej i Środowiska ul. Gabriela Narutowicza 11/12 80-233 Gdańsk**

Przystępując do postępowania o udzielenie zamówienia publicznego prowadzonego w trybie przetargu nieograniczonego o wartości równej lub przekraczającej 221 000 euro **na:** 

# **dostawę sprzętu informatycznego i oprogramowania (MN-2) na potrzeby Wydziału Inżynierii Lądowej i Środowiska Politechniki Gdańskiej**

Ja/My niżej podpisany(i):

imię .......................... nazwisko .........................

imię ............................... nazwisko ..................................

działający w imieniu i na rzecz:

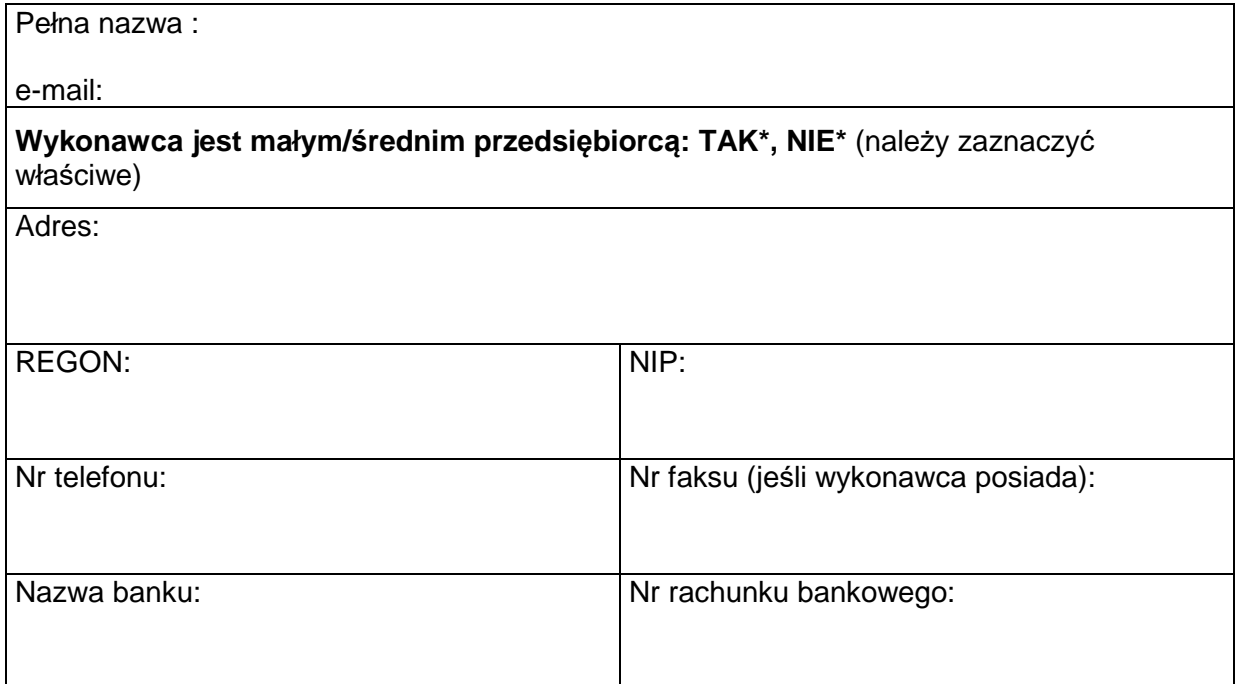

**Oferuję(emy)** realizację powyższego przedmiotu zamówienia zgodnie z zapisami SIWZ za cenę:

# **Część A\* – IKP. RL/MU Komputery przenośne - sztuk 2**

## **IKP.RL Komputer przenośny – sztuk 1**

brutto: ……………………………. zł

słownie złotych: (……………………………………………………………..………………………………….)

tym podatek VAT wg stawki 23%\*............................... zł /…………………………….0%\*

# **Uwaga! Wykonawca zagraniczny, mający siedzibę w Unii Europejskiej lub w krajach trzecich podaje cenę oferty bez podatku VAT**

zgodnie z formularzem rzeczowo-cenowym sporządzonym wg wzoru stanowiącego załącznik 2A do SIWZ, stanowiącym integralną część oferty

#### Informacja dotycząca powstania u zamawiającego obowiązku podatkowego

#### **(wypełnić tylko w przypadku gdy dot. Wykonawcy)**

Na podstawie art. 91 ust. 3a ustawy z dnia 29 stycznia 2004 r. Prawo Zamówień Publicznych (tj. Dz.U. z 2017 r. poz. 1579 ze zmianami) informuję (-emy), że:

wybór naszej oferty będzie prowadzić do powstania u zamawiającego obowiązku podatkowego zgodnie z przepisami o podatku od towarów i usług (tj. Dz.U. 2017 r. poz. 1221) w niżej wymienionym zakresie:\*

……………………………………………………………………………………………………………………… (należy wskazać nazwę (rodzaj) towaru lub usługi, których dostawa lub świadczenie będzie prowadzić do powstania obowiązku podatkowego u Zamawiającego)

Wartość towarów lub usług wskazanych powyżej, których dostawa lub świadczenie będzie prowadzić do powstania obowiązku podatkowego u zamawiającego (wartość bez kwoty podatku):

…………………………………………….zł.

(słownie złotych: .............................................................................................)

**W przypadku, gdy wykonawca nie poinformuje zamawiaj***ą***cego jednoznacznie,** *ż***e wybór oferty b***ę***dzie prowadzi***ć* **do powstania u zamawiaj***ą***cego obowi***ą***zku podatkowego zgodnie z przepisami o podatku od towarów i usług, zamawiaj***ą***cy uzna, i***ż* **wybór jego oferty nie b***ę***dzie prowadził do takiego obowi***ą***zku)**

Oferowany przedmiot zamówienia spełnia wszystkie wymagania zamawiającego określone w SIWZ.

**Oświadczam(y), że udzielam(y) gwarancję** na oferowany przedmioty zamówienia:

- w wymiarze …......... miesięcy, licząc od dnia podpisania protokołu zdawczo-odbiorczego bez zastrzeżeń (wymagane min. 24 mies. okres gwarancji)

**Uwaga:** Okres gwarancji jest jednym z kryteriów oceny ofert i podlega ocenie punktowej. W przypadku nie wpisania na druku oferty terminu gwarancji Zamawiający uzna, iż Wykonawca oświadcza, że termin gwarancji wynosi 24 miesiące

**Oświadczam(y)**, że dostarczymy przedmiot zamówienie w terminie:

 **…….. dni od dnia zawarcia umowy** (wymagany maksymalny termin realizacji przedmiotu zamówienia: do 25 dni. Wykonawca mo*ż*e skróci*ć* termin dostarczenia przedmiotu zamówienia do 20 lub 15 dni, za co Zamawiaj*ą*cy przyzna dodatkowe punkty)

**Uwaga:** termin dostarczenia przedmiotu zamówienia jest jednym z kryteriów oceny ofert i podlega ocenie punktowej. W przypadku nie wpisania na druku oferty terminu Zamawiający uzna, iż Wykonawca oświadcza, że dostarczy przedmiot zamówienia w terminie 25 dni.

## **IKP.MU Komputer przenośny – sztuk 1**

brutto: ……………………………. zł

słownie złotych: (……………………………………………………………..………………………………….)

tym podatek VAT wg stawki 23%\*............................... zł /…………………………….0%\*

**Uwaga! Wykonawca zagraniczny, mający siedzibę w Unii Europejskiej lub w krajach trzecich podaje cenę oferty bez podatku VAT** 

zgodnie z formularzem rzeczowo-cenowym sporządzonym wg wzoru stanowiącego załącznik 2A do SIWZ, stanowiącym integralną część oferty

Informacja dotycząca powstania u zamawiającego obowiązku podatkowego

# **(wypełnić tylko w przypadku gdy dot. Wykonawcy)**

Na podstawie art. 91 ust. 3a ustawy z dnia 29 stycznia 2004 r. Prawo Zamówień Publicznych (tj. Dz.U. z 2017 r. poz. 1579 ze zmianami) informuję (-emy), że:

wybór naszej oferty będzie prowadzić do powstania u zamawiającego obowiązku podatkowego zgodnie z przepisami o podatku od towarów i usług (tj. Dz.U. 2017 r. poz. 1221) w niżej wymienionym zakresie:\*

……………………………………………………………………………………………………………………… (należy wskazać nazwę (rodzaj) towaru lub usługi, których dostawa lub świadczenie będzie prowadzić do powstania obowiązku podatkowego u Zamawiającego)

Wartość towarów lub usług wskazanych powyżej, których dostawa lub świadczenie będzie prowadzić do powstania obowiązku podatkowego u zamawiającego (wartość bez kwoty podatku):

…………………………………………….zł.

(słownie złotych: .............................................................................................)

**W przypadku, gdy wykonawca nie poinformuje zamawiaj***ą***cego jednoznacznie,** *ż***e wybór oferty b***ę***dzie prowadzi***ć* **do powstania u zamawiaj***ą***cego obowi***ą***zku podatkowego zgodnie z przepisami o podatku od towarów i usług, zamawiaj***ą***cy uzna, i***ż* **wybór jego oferty nie b***ę***dzie prowadził do takiego obowi***ą***zku)**

Oferowany przedmiot zamówienia spełnia wszystkie wymagania zamawiającego określone w SIWZ.

**Oświadczam(y), że udzielam(y) gwarancję** na oferowany przedmioty zamówienia:

- w wymiarze …......... miesięcy, licząc od dnia podpisania protokołu zdawczo-odbiorczego bez zastrzeżeń (wymagane min. 24 mies. okres gwarancji)

**Uwaga:** Okres gwarancji jest jednym z kryteriów oceny ofert i podlega ocenie punktowej. W przypadku nie wpisania na druku oferty terminu gwarancji Zamawiający uzna, iż Wykonawca oświadcza, że termin gwarancji wynosi 24 miesiące

**Oświadczam(y)**, że dostarczymy przedmiot zamówienie w terminie:

 **…….. dni od dnia zawarcia umowy** (wymagany maksymalny termin realizacji przedmiotu zamówienia: do 25 dni. Wykonawca mo*ż*e skróci*ć* termin dostarczenia przedmiotu zamówienia do 20 lub 15 dni, za co Zamawiaj*ą*cy przyzna dodatkowe punkty)

**Uwaga:** termin dostarczenia przedmiotu zamówienia jest jednym z kryteriów oceny ofert i podlega ocenie punktowej. W przypadku nie wpisania na druku oferty terminu Zamawiający uzna, iż Wykonawca oświadcza, że dostarczy przedmiot zamówienia w terminie 25 dni.

#### **Część B\* - IKS.APM Komputer stacjonarny – sztuk 1**

(bez monitora, klawiatury, myszy)

brutto: ……………………………. zł

słownie złotych: (……………………………………………………………..………………………………….)

tym podatek VAT wg stawki 23%\*............................... zł /…………………………….0%\*

# **Uwaga! Wykonawca zagraniczny, mający siedzibę w Unii Europejskiej lub w krajach trzecich podaje cenę oferty bez podatku VAT**

zgodnie z formularzem rzeczowo-cenowym sporządzonym wg wzoru stanowiącego załącznik 2B do SIWZ, stanowiącym integralną część oferty

#### Informacja dotycząca powstania u zamawiającego obowiązku podatkowego

## **(wypełnić tylko w przypadku gdy dot. Wykonawcy)**

Na podstawie art. 91 ust. 3a ustawy z dnia 29 stycznia 2004 r. Prawo Zamówień Publicznych (tj. Dz.U. z 2017 r. poz. 1579 ze zmianami) informuję (-emy), że:

 wybór naszej oferty będzie prowadzić do powstania u zamawiającego obowiązku podatkowego zgodnie z przepisami o podatku od towarów i usług (tj. Dz.U. 2017 r. poz. 1221) w niżej wymienionym zakresie:\*

#### ……………………………………………………………………………………………………………………… (należy wskazać nazwę (rodzaj) towaru lub usługi, których dostawa lub świadczenie będzie prowadzić do powstania obowiązku podatkowego u Zamawiającego)

Wartość towarów lub usług wskazanych powyżej, których dostawa lub świadczenie będzie prowadzić do powstania obowiązku podatkowego u zamawiającego (wartość bez kwoty podatku):

……………………………………………. zł.

(słownie złotych: ................................................................................................)

**W przypadku, gdy wykonawca nie poinformuje zamawiaj***ą***cego jednoznacznie,** *ż***e wybór oferty b***ę***dzie prowadzi***ć* **do powstania u zamawiaj***ą***cego obowi***ą***zku podatkowego zgodnie z przepisami o podatku od towarów i usług, zamawiaj***ą***cy uzna, i***ż* **wybór jego oferty nie b***ę***dzie prowadził do takiego obowi***ą***zku)**

Oferowany przedmiot zamówienia spełnia wszystkie wymagania zamawiającego określone w SIWZ.

**Oświadczam(y), że udzielam(y) gwarancję** na oferowany przedmioty zamówienia:

- w wymiarze - …….. miesięcy, licząc od dnia podpisania protokołu zdawczo-odbiorczego bez zastrzeżeń (wymagane min. 24 mies. okres gwarancji)

**Uwaga:** Okres gwarancji jest jednym z kryteriów oceny ofert i podlega ocenie punktowej. W przypadku nie wpisania na druku oferty terminu gwarancji Zamawiający uzna, iż Wykonawca oświadcza, że termin gwarancji wynosi 24 miesiące.

**Oświadczam(y)**, że dostarczymy przedmiot zamówienie w terminie:

 **…….. dni od dnia zawarcia umowy** (wymagany maksymalny termin realizacji przedmiotu zamówienia: 25 dni. Wykonawca mo*ż*e skróci*ć* termin dostarczenia przedmiotu zamówienia do 20 lub 15 dni, za co Zamawiaj*ą*cy przyzna dodatkowe punkty).

**Uwaga:** termin dostarczenia przedmiotu zamówienia jest jednym z kryteriów oceny ofert i podlega ocenie punktowej. W przypadku nie wpisania na druku oferty terminu Zamawiający uzna, iż Wykonawca oświadcza, że dostarczy przedmiot zamówienia w terminie 25 dni.

## **Część C\* – IKS.IL Komputery stacjonarne**

IKS.IL Komputery stacjonarne (myszy+klawiatury) – sztuk 2 IL Monitory – sztuk 2

brutto: ……………………………. zł

słownie złotych: (……………………………………………………………..………………………………….)

tym podatek VAT wg stawki 23%\*............................... zł /…………………………….0%\*

# **Uwaga! Wykonawca zagraniczny, mający siedzibę w Unii Europejskiej lub w krajach trzecich podaje cenę oferty bez podatku VAT**

zgodnie z formularzem rzeczowo-cenowym sporządzonym wg wzoru stanowiącego załącznik 2C do SIWZ, stanowiącym integralną część oferty

Informacja dotycząca powstania u zamawiającego obowiązku podatkowego

# **(wypełnić tylko w przypadku gdy dot. wykonawcy)**

Na podstawie art. 91 ust. 3a ustawy z dnia 29 stycznia 2004 r. Prawo Zamówień Publicznych (tj. Dz.U. z 2017 r. poz. 1579 ze zmianami) informuję (-emy), że:

wybór naszej oferty będzie prowadzić do powstania u zamawiającego obowiązku podatkowego zgodnie z przepisami o podatku od towarów i usług (tj. Dz.U. 2017 r. poz. 1221) w niżej wymienionym zakresie:\*

#### ……………………………………………………………………………………………………………………… (należy wskazać nazwę (rodzaj) towaru lub usługi, których dostawa lub świadczenie będzie prowadzić do powstania obowiązku podatkowego u Zamawiającego)

Wartość towarów lub usług wskazanych powyżej, których dostawa lub świadczenie będzie prowadzić do powstania obowiązku podatkowego u zamawiającego (wartość bez kwoty podatku):

……………………………………………. zł.

(słownie złotych: ................................................................................................)

**W przypadku, gdy wykonawca nie poinformuje zamawiaj***ą***cego jednoznacznie,** *ż***e wybór oferty b***ę***dzie prowadzi***ć* **do powstania u zamawiaj***ą***cego obowi***ą***zku podatkowego zgodnie z przepisami o podatku od towarów i usług, zamawiaj***ą***cy uzna, i***ż* **wybór jego oferty nie b***ę***dzie prowadził do takiego obowi***ą***zku)**

Oferowany przedmiot zamówienia spełnia wszystkie wymagania zamawiającego określone w SIWZ.

**Oświadczam(y), że udzielam(y) gwarancję** na oferowany przedmioty zamówienia:

w wymiarze – **komputery stacjonarne, monitory**…….. miesięcy, licząc od dnia podpisania protokołu zdawczo-odbiorczego bez zastrzeżeń (wymagane min. 36 mies. okres gwarancji)

**Uwaga:** Okres gwarancji jest jednym z kryteriów oceny ofert i podlega ocenie punktowej. W przypadku nie wpisania na druku oferty terminu gwarancji Zamawiający uzna, iż Wykonawca oświadcza, że termin gwarancji wynosi 36 miesięcy

w wymiarze – **klawiatury, myszy**…….. miesiące, licząc od dnia podpisania protokołu zdawczoodbiorczego bez zastrzeżeń (wymagane min. 24 mies. okres gwarancji)

**Uwaga:** Okres gwarancji jest jednym z kryteriów oceny ofert i podlega ocenie punktowej. W przypadku nie wpisania na druku oferty terminu gwarancji Zamawiający uzna, iż Wykonawca oświadcza, że termin gwarancji wynosi 24 miesiące

**Oświadczam(y)**, że dostarczymy przedmiot zamówienie w terminie:

 **…….. dni od dnia zawarcia umowy** (wymagany maksymalny termin realizacji przedmiotu zamówienia: 25 dni. Wykonawca mo*ż*e skróci*ć* termin dostarczenia przedmiotu zamówienia do 20 lub 15 dni, za co Zamawiaj*ą*cy przyzna dodatkowe punkty).

**Uwaga:** termin dostarczenia przedmiotu zamówienia jest jednym z kryteriów oceny ofert i podlega ocenie punktowej. W przypadku nie wpisania na druku oferty terminu Zamawiający uzna, iż Wykonawca oświadcza, że dostarczy przedmiot zamówienia w terminie 25 dni.

## **Część D\* – IKP.PD Komputer przenośny – sztuk 1**

brutto: ……………………………. zł

słownie złotych: (……………………………………………………………..………………………………….)

tym podatek VAT wg stawki 23%\*............................... zł /…………………………….0%\*

# **Uwaga! Wykonawca zagraniczny, mający siedzibę w Unii Europejskiej lub w krajach trzecich podaje cenę oferty bez podatku VAT**

zgodnie z formularzem rzeczowo-cenowym sporządzonym wg wzoru stanowiącego załącznik 2D do SIWZ, stanowiącym integralną część oferty

Informacja dotycząca powstania u zamawiającego obowiązku podatkowego

## **(wypełnić tylko w przypadku gdy dot. wykonawcy)**

Na podstawie art. 91 ust. 3a ustawy z dnia 29 stycznia 2004 r. Prawo Zamówień Publicznych (tj. Dz.U. z 2017 r. poz. 1579 ze zmianami) informuję (-emy), że:

wybór naszej oferty bedzie prowadzić do powstania u zamawiającego obowiązku podatkowego zgodnie z przepisami o podatku od towarów i usług (tj. Dz.U. 2017 r. poz. 1221) w niżej wymienionym zakresie:\*

……………………………………………………………………………………………………………………… (należy wskazać nazwę (rodzaj) towaru lub usługi, których dostawa lub świadczenie będzie prowadzić do powstania obowiązku podatkowego u Zamawiającego)

Wartość towarów lub usług wskazanych powyżej, których dostawa lub świadczenie będzie prowadzić do powstania obowiązku podatkowego u zamawiającego (wartość bez kwoty podatku):

……………………………………………. zł.

(słownie złotych: ................................................................................................)

**W przypadku, gdy wykonawca nie poinformuje zamawiaj***ą***cego jednoznacznie,** *ż***e wybór oferty b***ę***dzie prowadzi***ć* **do powstania u zamawiaj***ą***cego obowi***ą***zku podatkowego zgodnie z przepisami o podatku od towarów i usług, zamawiaj***ą***cy uzna, i***ż* **wybór jego oferty nie b***ę***dzie prowadził do takiego obowi***ą***zku)**

Oferowany przedmiot zamówienia spełnia wszystkie wymagania zamawiającego określone w SIWZ.

**Oświadczam(y), że udzielam(y) gwarancję** na oferowany przedmioty zamówienia:

w wymiarze –…….. miesięcy, licząc od dnia podpisania protokołu zdawczo-odbiorczego bez zastrzeżeń (wymagane min. 24 mies. okres gwarancji)

**Uwaga:** Okres gwarancji jest jednym z kryteriów oceny ofert i podlega ocenie punktowej. W przypadku nie wpisania na druku oferty terminu gwarancji Zamawiający uzna, iż Wykonawca oświadcza, że termin gwarancji wynosi 24 miesiące.

**Oświadczam(y)**, że dostarczymy przedmiot zamówienie w terminie:

 **…….. dni od dnia zawarcia umowy** (wymagany maksymalny termin realizacji przedmiotu zamówienia: 25 dni. Wykonawca mo*ż*e skróci*ć* termin dostarczenia przedmiotu zamówienia do 20 lub 15 dni, za co Zamawiaj*ą*cy przyzna dodatkowe punkty).

**Uwaga:** termin dostarczenia przedmiotu zamówienia jest jednym z kryteriów oceny ofert i podlega ocenie punktowej. W przypadku nie wpisania na druku oferty terminu Zamawiający uzna, iż Wykonawca oświadcza, że dostarczy przedmiot zamówienia w terminie 25 dni.

## **Część E\* – IUP.FD Drukarka 3 D – sztuk 1**

brutto: ……………………………. zł

słownie złotych: (……………………………………………………………..………………………………….)

tym podatek VAT wg stawki 23%\*............................... zł /…………………………….0%\*

# **Uwaga! Wykonawca zagraniczny, mający siedzibę w Unii Europejskiej lub w krajach trzecich podaje cenę oferty bez podatku VAT**

zgodnie z formularzem rzeczowo-cenowym sporządzonym wg wzoru stanowiącego załącznik 2E do SIWZ, stanowiącym integralną część oferty

Informacja dotycząca powstania u zamawiającego obowiązku podatkowego

## **(wypełnić tylko w przypadku gdy dot. wykonawcy)**

Na podstawie art. 91 ust. 3a ustawy z dnia 29 stycznia 2004 r. Prawo Zamówień Publicznych (tj. Dz.U. z 2017 r. poz. 1579 ze zmianami) informuję (-emy), że:

wybór naszej oferty bedzie prowadzić do powstania u zamawiającego obowiązku podatkowego zgodnie z przepisami o podatku od towarów i usług (tj. Dz.U. 2017 r. poz. 1221) w niżej wymienionym zakresie:\*

……………………………………………………………………………………………………………………… (należy wskazać nazwę (rodzaj) towaru lub usługi, których dostawa lub świadczenie będzie prowadzić do powstania obowiązku podatkowego u Zamawiającego)

Wartość towarów lub usług wskazanych powyżej, których dostawa lub świadczenie będzie prowadzić do powstania obowiązku podatkowego u zamawiającego (wartość bez kwoty podatku):

……………………………………………. zł.

(słownie złotych: ................................................................................................)

**W przypadku, gdy wykonawca nie poinformuje zamawiaj***ą***cego jednoznacznie,** *ż***e wybór oferty b***ę***dzie prowadzi***ć* **do powstania u zamawiaj***ą***cego obowi***ą***zku podatkowego zgodnie z przepisami o podatku od towarów i usług, zamawiaj***ą***cy uzna, i***ż* **wybór jego oferty nie b***ę***dzie prowadził do takiego obowi***ą***zku)**

Oferowany przedmiot zamówienia spełnia wszystkie wymagania zamawiającego określone w SIWZ.

**Oświadczam(y), że udzielam(y) gwarancję** na oferowany przedmioty zamówienia:

w wymiarze –…….. miesięcy, licząc od dnia podpisania protokołu zdawczo-odbiorczego bez zastrzeżeń (wymagane min. 12 mies. okres gwarancji)

**Uwaga:** Okres gwarancji jest jednym z kryteriów oceny ofert i podlega ocenie punktowej. W przypadku nie wpisania na druku oferty terminu gwarancji Zamawiający uzna, iż Wykonawca oświadcza, że termin gwarancji wynosi 12 miesięcy

**Oświadczam(y)**, że dostarczymy przedmiot zamówienie w terminie:

 **…….. dni od dnia zawarcia umowy** (wymagany maksymalny termin realizacji przedmiotu zamówienia: 25 dni. Wykonawca mo*ż*e skróci*ć* termin dostarczenia przedmiotu zamówienia do 20 lub 15 dni, za co Zamawiaj*ą*cy przyzna dodatkowe punkty).

**Uwaga:** termin dostarczenia przedmiotu zamówienia jest jednym z kryteriów oceny ofert i podlega ocenie punktowej. W przypadku nie wpisania na druku oferty terminu Zamawiający uzna, iż Wykonawca oświadcza, że dostarczy przedmiot zamówienia w terminie 25 dni.

# **Część F\* – IKP.PZ Komputer przenośny**

IKP.PZ Komputer przenośny - sztuk 1

PZ. Dedykowane etui do komputera przenośnego - sztuk 1

PZ. Stacja dokująca (dedykowana dla komputera przenośnego IKP.PZ) - sztuk 1

PZ. Monitor 28" – sztuk 1

PZ. Zestaw bezprzewodowy klawiatura + mysz - 1 zestaw

PZ. Listwa zasilająca – sztuk 1

brutto: ……………………………. zł

słownie złotych: (……………………………………………………………..………………………………….)

tym podatek VAT wg stawki 23%\*............................... zł /…………………………….0%\*

# **Uwaga! Wykonawca zagraniczny, mający siedzibę w Unii Europejskiej lub w krajach trzecich podaje cenę oferty bez podatku VAT**

zgodnie z formularzem rzeczowo-cenowym sporządzonym wg wzoru stanowiącego załącznik 2F do SIWZ, stanowiącym integralną część oferty

#### Informacja dotycząca powstania u zamawiającego obowiązku podatkowego

#### **(wypełnić tylko w przypadku gdy dot. wykonawcy)**

Na podstawie art. 91 ust. 3a ustawy z dnia 29 stycznia 2004 r. Prawo Zamówień Publicznych (tj. Dz.U. z 2017 r. poz. 1579 ze zmianami) informuję (-emy), że:

wybór naszej oferty będzie prowadzić do powstania u zamawiającego obowiązku podatkowego zgodnie z przepisami o podatku od towarów i usług (tj. Dz.U. 2017 r. poz. 1221) w niżej wymienionym zakresie:\*

……………………………………………………………………………………………………………………… (należy wskazać nazwę (rodzaj) towaru lub usługi, których dostawa lub świadczenie będzie prowadzić do powstania obowiązku podatkowego u Zamawiającego)

Wartość towarów lub usług wskazanych powyżej, których dostawa lub świadczenie będzie prowadzić do powstania obowiązku podatkowego u zamawiającego (wartość bez kwoty podatku):

……………………………………………. zł.

(słownie złotych: ................................................................................................)

**W przypadku, gdy wykonawca nie poinformuje zamawiaj***ą***cego jednoznacznie,** *ż***e wybór oferty b***ę***dzie prowadzi***ć* **do powstania u zamawiaj***ą***cego obowi***ą***zku podatkowego zgodnie z przepisami o podatku od towarów i usług, zamawiaj***ą***cy uzna, i***ż* **wybór jego oferty nie b***ę***dzie prowadził do takiego obowi***ą***zku)**

Oferowany przedmiot zamówienia spełnia wszystkie wymagania zamawiającego określone w SIWZ.

**Oświadczam(y), że udzielam(y) gwarancję** na oferowany przedmioty zamówienia:

w wymiarze – **IKP.PZ - komputer przenośny, PZ – monitor 28"** …….. miesięcy, licząc od dnia podpisania protokołu zdawczo-odbiorczego bez zastrzeżeń (wymagane min. 36 mies. okres gwarancji)

**Uwaga:** Okres gwarancji jest jednym z kryteriów oceny ofert i podlega ocenie punktowej. W przypadku nie wpisania na druku oferty terminu gwarancji Zamawiający uzna, iż Wykonawca oświadcza, że termin gwarancji wynosi 36 miesięcy

w wymiarze – **PZ. stacja dokująca, PZ. – zestaw bezprzewodowy (klawiatura+mysz), PZ. etui do komputera, PZ. listwa zasilająca** …….. miesięcy, licząc od dnia podpisania protokołu zdawczoodbiorczego bez zastrzeżeń (wymagane min. 24 mies. okres gwarancji)

**Uwaga:** Okres gwarancji jest jednym z kryteriów oceny ofert i podlega ocenie punktowej. W przypadku nie wpisania na druku oferty terminu gwarancji Zamawiający uzna, iż Wykonawca oświadcza, że termin gwarancji wynosi 24 miesiące

**Oświadczam(y)**, że dostarczymy przedmiot zamówienie w terminie:

 **…….. dni od dnia zawarcia umowy** (wymagany maksymalny termin realizacji przedmiotu zamówienia: 25 dni. Wykonawca mo*ż*e skróci*ć* termin dostarczenia przedmiotu zamówienia do 20 lub 15 dni, za co Zamawiaj*ą*cy przyzna dodatkowe punkty).

**Uwaga:** termin dostarczenia przedmiotu zamówienia jest jednym z kryteriów oceny ofert i podlega ocenie punktowej. W przypadku nie wpisania na druku oferty terminu Zamawiający uzna, iż Wykonawca oświadcza, że dostarczy przedmiot zamówienia w terminie 25 dni.

# **Część G\* – IKP. DB Komputer przenośny - sztuk 1**

IKP.DB - Komputer przenośny

brutto: ……………………………. zł

słownie złotych: (……………………………………………………………..………………………………….)

tym podatek VAT wg stawki 23%\*............................... zł /…………………………….0%\*

# **Uwaga! Wykonawca zagraniczny, mający siedzibę w Unii Europejskiej lub w krajach trzecich podaje cenę oferty bez podatku VAT**

zgodnie z formularzem rzeczowo-cenowym sporządzonym wg wzoru stanowiącego załącznik 2G do SIWZ, stanowiącym integralną część oferty

## Informacja dotycząca powstania u zamawiającego obowiązku podatkowego

#### **(wypełnić tylko w przypadku gdy dot. wykonawcy)**

Na podstawie art. 91 ust. 3a ustawy z dnia 29 stycznia 2004 r. Prawo Zamówień Publicznych (tj. Dz.U. z 2017 r. poz. 1579 ze zmianami) informuję (-emy), że:

wybór naszej oferty będzie prowadzić do powstania u zamawiającego obowiązku podatkowego zgodnie z przepisami o podatku od towarów i usług (tj. Dz.U. 2017 r. poz. 1221) w niżej wymienionym zakresie:\*

……………………………………………………………………………………………………………………… (należy wskazać nazwę (rodzaj) towaru lub usługi, których dostawa lub świadczenie będzie prowadzić do powstania obowiązku podatkowego u Zamawiającego)

Wartość towarów lub usług wskazanych powyżej, których dostawa lub świadczenie będzie prowadzić do powstania obowiązku podatkowego u zamawiającego (wartość bez kwoty podatku):

……………………………………………. zł.

(słownie złotych: ................................................................................................)

**W przypadku, gdy wykonawca nie poinformuje zamawiaj***ą***cego jednoznacznie,** *ż***e wybór oferty b***ę***dzie prowadzi***ć* **do powstania u zamawiaj***ą***cego obowi***ą***zku podatkowego zgodnie z przepisami o podatku od towarów i usług, zamawiaj***ą***cy uzna, i***ż* **wybór jego oferty nie b***ę***dzie prowadził do takiego obowi***ą***zku)**

Oferowany przedmiot zamówienia spełnia wszystkie wymagania zamawiającego określone w SIWZ.

# **Oświadczam(y), że wszystkie komponenty i podzespoły komputera pochodzą od jednego producenta lub są przez niego certyfikowane.**

**Oświadczam(y), że udzielam(y) gwarancję** na oferowany przedmioty zamówienia:

w wymiarze –…….. miesięcy, licząc od dnia podpisania protokołu zdawczo-odbiorczego bez zastrzeżeń (wymagane min. 36 mies. okres gwarancji)

**Uwaga:** Okres gwarancji jest jednym z kryteriów oceny ofert i podlega ocenie punktowej. W przypadku nie wpisania na druku oferty terminu gwarancji Zamawiający uzna, iż Wykonawca oświadcza, że termin gwarancji wynosi 36 miesięcy

**Oświadczam(y)**, że dostarczymy przedmiot zamówienie w terminie:

 **…….. dni od dnia zawarcia umowy** (wymagany maksymalny termin realizacji przedmiotu zamówienia: 25 dni. Wykonawca mo*ż*e skróci*ć* termin dostarczenia przedmiotu zamówienia do 20 lub 15 dni, za co Zamawiaj*ą*cy przyzna dodatkowe punkty).

**Uwaga:** termin dostarczenia przedmiotu zamówienia jest jednym z kryteriów oceny ofert i podlega ocenie punktowej. W przypadku nie wpisania na druku oferty terminu Zamawiający uzna, iż Wykonawca oświadcza, że dostarczy przedmiot zamówienia w terminie 25 dni.

## **Część H\* – IKP.NN/KMŁ Komputery przenośne**

IKP.NN/MŁ - Komputery przenośne - sztuk 2 MŁ. - Mysz bezprzewodowa - sztuk 1 NN. - Torba do komputera przenośnego - sztuk 1 MŁ. - Plecak do komputera przenośnego - sztuk 1

brutto: ……………………………. zł

słownie złotych: (……………………………………………………………..………………………………….)

tym podatek VAT wg stawki 23%\*............................... zł /…………………………….0%\*

# **Uwaga! Wykonawca zagraniczny, mający siedzibę w Unii Europejskiej lub w krajach trzecich podaje cenę oferty bez podatku VAT**

zgodnie z formularzem rzeczowo-cenowym sporządzonym wg wzoru stanowiącego załącznik 2H do SIWZ, stanowiącym integralną część oferty

## Informacja dotycząca powstania u zamawiającego obowiązku podatkowego

#### **(wypełnić tylko w przypadku gdy dot. wykonawcy)**

Na podstawie art. 91 ust. 3a ustawy z dnia 29 stycznia 2004 r. Prawo Zamówień Publicznych (tj. Dz.U. z 2017 r. poz. 1579 ze zmianami) informuję (-emy), że:

wybór naszej oferty będzie prowadzić do powstania u zamawiającego obowiązku podatkowego zgodnie z przepisami o podatku od towarów i usług (tj. Dz.U. 2017 r. poz. 1221) w niżej wymienionym zakresie:\*

……………………………………………………………………………………………………………………… (należy wskazać nazwę (rodzaj) towaru lub usługi, których dostawa lub świadczenie będzie prowadzić do powstania obowiązku podatkowego u Zamawiającego)

Wartość towarów lub usług wskazanych powyżej, których dostawa lub świadczenie będzie prowadzić do powstania obowiązku podatkowego u zamawiającego (wartość bez kwoty podatku):

……………………………………………. zł.

(słownie złotych: ................................................................................................)

**W przypadku, gdy wykonawca nie poinformuje zamawiaj***ą***cego jednoznacznie,** *ż***e wybór oferty b***ę***dzie prowadzi***ć* **do powstania u zamawiaj***ą***cego obowi***ą***zku podatkowego zgodnie z przepisami o podatku od towarów i usług, zamawiaj***ą***cy uzna, i***ż* **wybór jego oferty nie b***ę***dzie prowadził do takiego obowi***ą***zku)** Oferowany przedmiot zamówienia spełnia wszystkie wymagania zamawiającego określone w SIWZ.

**Oświadczam(y), że udzielam(y) gwarancję** na oferowany przedmioty zamówienia:

w wymiarze – **IKP.NN/KMŁ komputery przenośne,** …….. miesięcy, licząc od dnia podpisania protokołu zdawczo-odbiorczego bez zastrzeżeń (wymagane min. 24 mies. okres gwarancji)

**Uwaga:** Okres gwarancji jest jednym z kryteriów oceny ofert i podlega ocenie punktowej. W przypadku nie wpisania na druku oferty terminu gwarancji Zamawiający uzna, iż Wykonawca oświadcza, że termin gwarancji wynosi 24 miesięcy

w wymiarze – **KMŁ mysz bezprzewodowa, NN torba do laptopa, KMŁ plecak do laptopa**…….. miesięcy, licząc od dnia podpisania protokołu zdawczo-odbiorczego bez zastrzeżeń (wymagane min. 24 mies. okres gwarancji)

**Uwaga:** Okres gwarancji jest jednym z kryteriów oceny ofert i podlega ocenie punktowej. W przypadku nie wpisania na druku oferty terminu gwarancji Zamawiający uzna, iż Wykonawca oświadcza, że termin gwarancji wynosi 24 miesiące

**Oświadczam(y)**, że dostarczymy przedmiot zamówienie w terminie:

 **…….. dni od dnia zawarcia umowy** (wymagany maksymalny termin realizacji przedmiotu zamówienia: 25 dni. Wykonawca mo*ż*e skróci*ć* termin dostarczenia przedmiotu zamówienia do 20 lub 15 dni, za co Zamawiaj*ą*cy przyzna dodatkowe punkty).

**Uwaga:** termin dostarczenia przedmiotu zamówienia jest jednym z kryteriów oceny ofert i podlega ocenie punktowej. W przypadku nie wpisania na druku oferty terminu Zamawiający uzna, iż Wykonawca oświadcza, że dostarczy przedmiot zamówienia w terminie 25 dni.

## **Część I\* – IKP.KM Komputer przenośny - sztuk 1**

brutto: ……………………………. zł

słownie złotych: (……………………………………………………………..………………………………….)

tym podatek VAT wg stawki 23%\*............................... zł /…………………………….0%\*

**Uwaga! Wykonawca zagraniczny, mający siedzibę w Unii Europejskiej lub w krajach trzecich podaje cenę oferty bez podatku VAT** 

zgodnie z formularzem rzeczowo-cenowym sporządzonym wg wzoru stanowiącego załącznik 2I do SIWZ, stanowiącym integralną część oferty

Informacja dotycząca powstania u zamawiającego obowiązku podatkowego

# **(wypełnić tylko w przypadku gdy dot. wykonawcy)**

Na podstawie art. 91 ust. 3a ustawy z dnia 29 stycznia 2004 r. Prawo Zamówień Publicznych (tj. Dz.U. z 2017 r. poz. 1579 ze zmianami) informuję (-emy), że:

wybór naszej oferty będzie prowadzić do powstania u zamawiającego obowiązku podatkowego zgodnie z przepisami o podatku od towarów i usług (tj. Dz.U. 2017 r. poz. 1221) w niżej wymienionym zakresie:\*

……………………………………………………………………………………………………………………… (należy wskazać nazwę (rodzaj) towaru lub usługi, których dostawa lub świadczenie będzie prowadzić do powstania obowiązku podatkowego u Zamawiającego)

Wartość towarów lub usług wskazanych powyżej, których dostawa lub świadczenie będzie prowadzić do powstania obowiązku podatkowego u zamawiającego (wartość bez kwoty podatku):

……………………………………………. zł. (słownie złotych: ................................................................................................)

**W przypadku, gdy wykonawca nie poinformuje zamawiaj***ą***cego jednoznacznie,** *ż***e wybór oferty b***ę***dzie prowadzi***ć* **do powstania u zamawiaj***ą***cego obowi***ą***zku podatkowego zgodnie z przepisami o podatku od towarów i usług, zamawiaj***ą***cy uzna, i***ż* **wybór jego oferty nie b***ę***dzie prowadził do takiego obowi***ą***zku)**

Oferowany przedmiot zamówienia spełnia wszystkie wymagania zamawiającego określone w SIWZ.

**Oświadczam(y), że udzielam(y) gwarancję** na oferowany przedmioty zamówienia:

w wymiarze –…….. miesięcy, licząc od dnia podpisania protokołu zdawczo-odbiorczego bez zastrzeżeń (wymagane min. 36 mies. okres gwarancji)

**Uwaga:** Okres gwarancji jest jednym z kryteriów oceny ofert i podlega ocenie punktowej. W przypadku nie wpisania na druku oferty terminu gwarancji Zamawiający uzna, iż Wykonawca oświadcza, że termin gwarancji wynosi 36 miesięcy

**Oświadczam(y)**, że dostarczymy przedmiot zamówienie w terminie:

 **…….. dni od dnia zawarcia umowy** (wymagany maksymalny termin realizacji przedmiotu zamówienia: 25 dni. Wykonawca mo*ż*e skróci*ć* termin dostarczenia przedmiotu zamówienia do 20 lub 15 dni, za co Zamawiaj*ą*cy przyzna dodatkowe punkty).

**Uwaga:** termin dostarczenia przedmiotu zamówienia jest jednym z kryteriów oceny ofert i podlega ocenie punktowej. W przypadku nie wpisania na druku oferty terminu Zamawiający uzna, iż Wykonawca oświadcza, że dostarczy przedmiot zamówienia w terminie 25 dni.

## **Część J\* – IKP.MWH Komputer przenośny – sztuk 1**

brutto: ……………………………. zł

słownie złotych: (……………………………………………………………..………………………………….)

tym podatek VAT wg stawki 23%\*............................... zł /…………………………….0%\*

# **Uwaga! Wykonawca zagraniczny, mający siedzibę w Unii Europejskiej lub w krajach trzecich podaje cenę oferty bez podatku VAT**

zgodnie z formularzem rzeczowo-cenowym sporządzonym wg wzoru stanowiącego załącznik 2J do SIWZ, stanowiącym integralną część oferty

#### Informacja dotycząca powstania u zamawiającego obowiązku podatkowego

#### **(wypełnić tylko w przypadku gdy dot. wykonawcy)**

Na podstawie art. 91 ust. 3a ustawy z dnia 29 stycznia 2004 r. Prawo Zamówień Publicznych (tj. Dz.U. z 2017 r. poz. 1579 ze zmianami) informuję (-emy), że:

wybór naszej oferty będzie prowadzić do powstania u zamawiającego obowiązku podatkowego zgodnie z przepisami o podatku od towarów i usług (tj. Dz.U. 2017 r. poz. 1221) w niżej wymienionym zakresie:\*

……………………………………………………………………………………………………………………… (należy wskazać nazwę (rodzaj) towaru lub usługi, których dostawa lub świadczenie będzie prowadzić do powstania obowiązku podatkowego u Zamawiającego)

Wartość towarów lub usług wskazanych powyżej, których dostawa lub świadczenie będzie prowadzić do powstania obowiązku podatkowego u zamawiającego (wartość bez kwoty podatku):

……………………………………………. zł.

(słownie złotych: ................................................................................................)

**W przypadku, gdy wykonawca nie poinformuje zamawiaj***ą***cego jednoznacznie,** *ż***e wybór oferty b***ę***dzie prowadzi***ć* **do powstania u zamawiaj***ą***cego obowi***ą***zku podatkowego zgodnie z przepisami o podatku od towarów i usług, zamawiaj***ą***cy uzna, i***ż* **wybór jego oferty nie b***ę***dzie prowadził do takiego obowi***ą***zku)**

Oferowany przedmiot zamówienia spełnia wszystkie wymagania zamawiającego określone w SIWZ.

**Oświadczam(y), że udzielam(y) gwarancję** na oferowany przedmioty zamówienia:

w wymiarze –…….. miesięcy, licząc od dnia podpisania protokołu zdawczo-odbiorczego bez zastrzeżeń (wymagane min. 36 mies. okres gwarancji)

**Uwaga:** Okres gwarancji jest jednym z kryteriów oceny ofert i podlega ocenie punktowej. W przypadku nie wpisania na druku oferty terminu gwarancji Zamawiający uzna, iż Wykonawca oświadcza, że termin gwarancji wynosi 36 miesięcy

**Oświadczam(y)**, że dostarczymy przedmiot zamówienie w terminie:

 **…….. dni od dnia zawarcia umowy** (wymagany maksymalny termin realizacji przedmiotu zamówienia: 25 dni. Wykonawca mo*ż*e skróci*ć* termin dostarczenia przedmiotu zamówienia do 20 lub 15 dni, za co Zamawiaj*ą*cy przyzna dodatkowe punkty).

**Uwaga:** termin dostarczenia przedmiotu zamówienia jest jednym z kryteriów oceny ofert i podlega ocenie punktowej. W przypadku nie wpisania na druku oferty terminu Zamawiający uzna, iż Wykonawca oświadcza, że dostarczy przedmiot zamówienia w terminie 25 dni.

## **Część K – KB Oprogramowanie - sztuk 1**

**KB.Oprogramowanie** MATLAB oraz Toolboxy: Computer Vision System Toolbox , Image Processing Toolbox, Neural Network Toolbox, Signal Processing Toolbox, Statistics and Machine Learning Toolbox - licencje sieciowe, akademickie

brutto: ……………………………. zł

słownie złotych: (……………………………………………………………..………………………………….)

tym podatek VAT wg stawki 23%\*............................... zł /…………………………….0%\*

# **Uwaga! Wykonawca zagraniczny, mający siedzibę w Unii Europejskiej lub w krajach trzecich podaje cenę oferty bez podatku VAT**

zgodnie z formularzem rzeczowo-cenowym sporządzonym wg wzoru stanowiącego załącznik 2K do SIWZ, stanowiącym integralną część oferty

Informacja dotycząca powstania u zamawiającego obowiązku podatkowego

#### **(wypełnić tylko w przypadku gdy dot. wykonawcy)**

Na podstawie art. 91 ust. 3a ustawy z dnia 29 stycznia 2004 r. Prawo Zamówień Publicznych (tj. Dz.U. z 2017 r. poz. 1579 ze zmianami) informuję (-emy), że:

wybór naszej oferty będzie prowadzić do powstania u zamawiającego obowiązku podatkowego zgodnie z przepisami o podatku od towarów i usług (tj. Dz.U. 2017 r. poz. 1221) w niżej wymienionym zakresie:\*

……………………………………………………………………………………………………………………… (należy wskazać nazwę (rodzaj) towaru lub usługi, których dostawa lub świadczenie będzie prowadzić do powstania obowiązku podatkowego u Zamawiającego)

Wartość towarów lub usług wskazanych powyżej, których dostawa lub świadczenie będzie prowadzić do powstania obowiązku podatkowego u zamawiającego (wartość bez kwoty podatku):

……………………………………………. zł.

(słownie złotych: ................................................................................................)

**W przypadku, gdy wykonawca nie poinformuje zamawiaj***ą***cego jednoznacznie,** *ż***e wybór oferty b***ę***dzie prowadzi***ć* **do powstania u zamawiaj***ą***cego obowi***ą***zku podatkowego zgodnie z przepisami o podatku od towarów i usług, zamawiaj***ą***cy uzna, i***ż* **wybór jego oferty nie b***ę***dzie prowadził do takiego obowi***ą***zku)**

Oferowany przedmiot zamówienia spełnia wszystkie wymagania zamawiającego określone w SIWZ.

**Oświadczam(y)**, że dostarczymy przedmiot zamówienie w terminie:

 **…….. dni od dnia zawarcia umowy** (wymagany maksymalny termin realizacji przedmiotu zamówienia: 25 dni. Wykonawca mo*ż*e skróci*ć* termin dostarczenia przedmiotu zamówienia do 20 lub 15 dni, za co Zamawiaj*ą*cy przyzna dodatkowe punkty).

**Uwaga:** termin dostarczenia przedmiotu zamówienia jest jednym z kryteriów oceny ofert i podlega ocenie punktowej. W przypadku nie wpisania na druku oferty terminu Zamawiający uzna, iż Wykonawca oświadcza, że dostarczy przedmiot zamówienia w terminie 25 dni.

# **Część K1\* – KM Oprogramowanie - sztuk 1**

**KM. Oprogramowanie** MATLAB – licencja indywidualna modułu podstawowego oprogramowania MATLAB, licencja akademicka

brutto: ……………………………. zł

słownie złotych: (……………………………………………………………..………………………………….)

tym podatek VAT wg stawki 23%\*............................... zł /…………………………….0%\*

# **Uwaga! Wykonawca zagraniczny, mający siedzibę w Unii Europejskiej lub w krajach trzecich podaje cenę oferty bez podatku VAT**

zgodnie z formularzem rzeczowo-cenowym sporządzonym wg wzoru stanowiącego załącznik 2K1 do SIWZ, stanowiącym integralną część oferty

Informacja dotycząca powstania u zamawiającego obowiązku podatkowego

**(wypełnić tylko w przypadku gdy dot. wykonawcy)** 

Na podstawie art. 91 ust. 3a ustawy z dnia 29 stycznia 2004 r. Prawo Zamówień Publicznych (tj. Dz.U. z 2017 r. poz. 1579 ze zmianami) informuję (-emy), że:

wybór naszej oferty będzie prowadzić do powstania u zamawiającego obowiązku podatkowego zgodnie z przepisami o podatku od towarów i usług (tj. Dz.U. 2017 r. poz. 1221) w niżej wymienionym zakresie:\*

……………………………………………………………………………………………………………………… (należy wskazać nazwę (rodzaj) towaru lub usługi, których dostawa lub świadczenie będzie prowadzić do powstania obowiązku podatkowego u Zamawiającego)

Wartość towarów lub usług wskazanych powyżej, których dostawa lub świadczenie będzie prowadzić do powstania obowiązku podatkowego u zamawiającego (wartość bez kwoty podatku):

……………………………………………. zł.

(słownie złotych: ................................................................................................)

**W przypadku, gdy wykonawca nie poinformuje zamawiaj***ą***cego jednoznacznie,** *ż***e wybór oferty b***ę***dzie prowadzi***ć* **do powstania u zamawiaj***ą***cego obowi***ą***zku podatkowego zgodnie z przepisami o podatku od towarów i usług, zamawiaj***ą***cy uzna, i***ż* **wybór jego oferty nie b***ę***dzie prowadził do takiego obowi***ą***zku)** Oferowany przedmiot zamówienia spełnia wszystkie wymagania zamawiającego określone w SIWZ.

**Oświadczam(y)**, że dostarczymy przedmiot zamówienie w terminie:

 **…….. dni od dnia zawarcia umowy** (wymagany maksymalny termin realizacji przedmiotu zamówienia: 25 dni. Wykonawca mo*ż*e skróci*ć* termin dostarczenia przedmiotu zamówienia do 20 lub 15 dni, za co Zamawiaj*ą*cy przyzna dodatkowe punkty).

**Uwaga:** termin dostarczenia przedmiotu zamówienia jest jednym z kryteriów oceny ofert i podlega ocenie punktowej. W przypadku nie wpisania na druku oferty terminu Zamawiający uzna, iż Wykonawca oświadcza, że dostarczy przedmiot zamówienia w terminie 25 dni.

#### **Część L\* – IKP.ŁJ Komputer przenośny – sztuk 1**

brutto: ……………………………. zł słownie złotych: (……………………………………………………………..………………………………….) tym podatek VAT wg stawki 23%\*............................... zł /…………………………….0%\*

# **Uwaga! Wykonawca zagraniczny, mający siedzibę w Unii Europejskiej lub w krajach trzecich podaje cenę oferty bez podatku VAT**

zgodnie z formularzem rzeczowo-cenowym sporządzonym wg wzoru stanowiącego załącznik 2L do SIWZ, stanowiącym integralną część oferty

Informacja dotycząca powstania u zamawiającego obowiązku podatkowego

#### **(wypełnić tylko w przypadku gdy dot. wykonawcy)**

Na podstawie art. 91 ust. 3a ustawy z dnia 29 stycznia 2004 r. Prawo Zamówień Publicznych (tj. Dz.U. z 2017 r. poz. 1579 ze zmianami) informuję (-emy), że:

wybór naszej oferty będzie prowadzić do powstania u zamawiającego obowiązku podatkowego zgodnie z przepisami o podatku od towarów i usług (tj. Dz.U. 2017 r. poz. 1221) w niżej wymienionym zakresie:\*

……………………………………………………………………………………………………………………… (należy wskazać nazwę (rodzaj) towaru lub usługi, których dostawa lub świadczenie będzie prowadzić do powstania obowiązku podatkowego u Zamawiającego)

Wartość towarów lub usług wskazanych powyżej, których dostawa lub świadczenie będzie prowadzić do powstania obowiązku podatkowego u zamawiającego (wartość bez kwoty podatku):

……………………………………………. zł.

(słownie złotych: ................................................................................................)

**W przypadku, gdy wykonawca nie poinformuje zamawiaj***ą***cego jednoznacznie,** *ż***e wybór oferty b***ę***dzie prowadzi***ć* **do powstania u zamawiaj***ą***cego obowi***ą***zku podatkowego zgodnie z przepisami o podatku od towarów i usług, zamawiaj***ą***cy uzna, i***ż* **wybór jego oferty nie b***ę***dzie prowadził do takiego obowi***ą***zku)**

Oferowany przedmiot zamówienia spełnia wszystkie wymagania zamawiającego określone w SIWZ.

**Oświadczam(y), że udzielam(y) gwarancję** na oferowany przedmioty zamówienia:

w wymiarze –........ miesięcy, licząc od dnia podpisania protokołu zdawczo-odbiorczego bez zastrzeżeń (wymagane min. 36 mies. okres gwarancji)

**Uwaga:** Okres gwarancji jest jednym z kryteriów oceny ofert i podlega ocenie punktowej. W przypadku nie wpisania na druku oferty terminu gwarancji Zamawiający uzna, iż Wykonawca oświadcza, że termin gwarancji wynosi 36 miesięcy

**Oświadczam(y)**, że dostarczymy przedmiot zamówienie w terminie:

 **…….. dni od dnia zawarcia umowy** (wymagany maksymalny termin realizacji przedmiotu zamówienia: 25 dni. Wykonawca mo*ż*e skróci*ć* termin dostarczenia przedmiotu zamówienia do 20 lub 15 dni, za co Zamawiaj*ą*cy przyzna dodatkowe punkty).

**Uwaga:** termin dostarczenia przedmiotu zamówienia jest jednym z kryteriów oceny ofert i podlega ocenie punktowej. W przypadku nie wpisania na druku oferty terminu Zamawiający uzna, iż Wykonawca oświadcza, że dostarczy przedmiot zamówienia w terminie 25 dni.

## **Część Ł\* – IKP.TF Komputer przenośny – sztuk 1**

brutto: ……………………………. zł

słownie złotych: (……………………………………………………………..………………………………….)

tym podatek VAT wg stawki 23%\*............................... zł /…………………………….0%\*

# **Uwaga! Wykonawca zagraniczny, mający siedzibę w Unii Europejskiej lub w krajach trzecich podaje cenę oferty bez podatku VAT**

zgodnie z formularzem rzeczowo-cenowym sporządzonym wg wzoru stanowiącego załącznik 2Ł do SIWZ, stanowiącym integralną część oferty

Informacja dotycząca powstania u zamawiającego obowiązku podatkowego

#### **(wypełnić tylko w przypadku gdy dot. wykonawcy)**

Na podstawie art. 91 ust. 3a ustawy z dnia 29 stycznia 2004 r. Prawo Zamówień Publicznych (tj. Dz.U. z 2017 r. poz. 1579 ze zmianami) informuję (-emy), że:

wybór naszej oferty będzie prowadzić do powstania u zamawiającego obowiązku podatkowego zgodnie z przepisami o podatku od towarów i usług (tj. Dz.U. 2017 r. poz. 1221) w niżej wymienionym zakresie:\*

………………………………………………………………………………………………………………………

(należy wskazać nazwę (rodzaj) towaru lub usługi, których dostawa lub świadczenie będzie prowadzić do powstania obowiązku podatkowego u Zamawiającego)

Wartość towarów lub usług wskazanych powyżej, których dostawa lub świadczenie będzie prowadzić do powstania obowiązku podatkowego u zamawiającego (wartość bez kwoty podatku):

……………………………………………. zł.

(słownie złotych: ................................................................................................)

**W przypadku, gdy wykonawca nie poinformuje zamawiaj***ą***cego jednoznacznie,** *ż***e wybór oferty b***ę***dzie prowadzi***ć* **do powstania u zamawiaj***ą***cego obowi***ą***zku podatkowego zgodnie z przepisami o podatku od towarów i usług, zamawiaj***ą***cy uzna, i***ż* **wybór jego oferty nie b***ę***dzie prowadził do takiego obowi***ą***zku)**

Oferowany przedmiot zamówienia spełnia wszystkie wymagania zamawiającego określone w SIWZ.

**Oświadczam(y), że udzielam(y) gwarancję** na oferowany przedmioty zamówienia:

w wymiarze –…….. miesięcy, licząc od dnia podpisania protokołu zdawczo-odbiorczego bez zastrzeżeń (wymagane min. 36 mies. okres gwarancji)

**Uwaga:** Okres gwarancji jest jednym z kryteriów oceny ofert i podlega ocenie punktowej. W przypadku nie wpisania na druku oferty terminu gwarancji Zamawiający uzna, iż Wykonawca oświadcza, że termin gwarancji wynosi 36 miesięcy

**Oświadczam(y)**, że dostarczymy przedmiot zamówienie w terminie:

 **…….. dni od dnia zawarcia umowy** (wymagany maksymalny termin realizacji przedmiotu zamówienia: 25 dni. Wykonawca mo*ż*e skróci*ć* termin dostarczenia przedmiotu zamówienia do 20 lub 15 dni, za co Zamawiaj*ą*cy przyzna dodatkowe punkty).

**Uwaga:** termin dostarczenia przedmiotu zamówienia jest jednym z kryteriów oceny ofert i podlega ocenie punktowej. W przypadku nie wpisania na druku oferty terminu Zamawiający uzna, iż Wykonawca oświadcza, że dostarczy przedmiot zamówienia w terminie 25 dni.

#### **Część M\* – IKA.WK Dysk twardy**

IKA.WK. Dysk twardy - sztuk 11 WK. Pamięć RAM do serwera Dell T430 - sztuk 3 WK. Dysk SSD - sztuk 1 WK. Szyna do montażu serwera Dell T430 w szafie - sztuk 1 WK. Urządzenie do montażu dysku twardego do serwera Dell T430 – sztuk 6

brutto: ……………………………. zł

słownie złotych: (……………………………………………………………..………………………………….)

tym podatek VAT wg stawki 23%\*............................... zł /…………………………….0%\*

# **Uwaga! Wykonawca zagraniczny, mający siedzibę w Unii Europejskiej lub w krajach trzecich podaje cenę oferty bez podatku VAT**

zgodnie z formularzem rzeczowo-cenowym sporządzonym wg wzoru stanowiącego załącznik 2Ł do SIWZ, stanowiącym integralną część oferty

Informacja dotycząca powstania u zamawiającego obowiązku podatkowego **(wypełnić tylko w przypadku gdy dot. wykonawcy)** 

Na podstawie art. 91 ust. 3a ustawy z dnia 29 stycznia 2004 r. Prawo Zamówień Publicznych (tj. Dz.U. z 2017 r. poz. 1579 ze zmianami) informuję (-emy), że:

wybór naszej oferty będzie prowadzić do powstania u zamawiającego obowiązku podatkowego zgodnie z przepisami o podatku od towarów i usług (tj. Dz.U. 2017 r. poz. 1221) w niżej wymienionym zakresie:\*

……………………………………………………………………………………………………………………… (należy wskazać nazwę (rodzaj) towaru lub usługi, których dostawa lub świadczenie będzie prowadzić do powstania obowiązku podatkowego u Zamawiającego)

Wartość towarów lub usług wskazanych powyżej, których dostawa lub świadczenie będzie prowadzić do powstania obowiązku podatkowego u zamawiającego (wartość bez kwoty podatku):

……………………………………………. zł.

(słownie złotych: ................................................................................................)

**W przypadku, gdy wykonawca nie poinformuje zamawiaj***ą***cego jednoznacznie,** *ż***e wybór oferty b***ę***dzie prowadzi***ć* **do powstania u zamawiaj***ą***cego obowi***ą***zku podatkowego zgodnie z przepisami o podatku od towarów i usług, zamawiaj***ą***cy uzna, i***ż* **wybór jego oferty nie b***ę***dzie prowadził do takiego obowi***ą***zku)**

Oferowany przedmiot zamówienia spełnia wszystkie wymagania zamawiającego określone w SIWZ.

**Oświadczam(y), że udzielam(y) gwarancję** na oferowany przedmioty zamówienia:

w wymiarze – **IKA.WK. dysk twardy, WK. pamięć RAM do serwera, WK. szyna do montażu serwera w szafie, WK. Urządzenie do montażu dysku twardego** …….. miesięcy, licząc od dnia podpisania protokołu zdawczo-odbiorczego bez zastrzeżeń (wymagane min. 24 mies. okres gwarancji)

**Uwaga:** Okres gwarancji jest jednym z kryteriów oceny ofert i podlega ocenie punktowej. W przypadku nie wpisania na druku oferty terminu gwarancji Zamawiający uzna, iż Wykonawca oświadcza, że termin gwarancji wynosi 24 miesiące

w wymiarze – WK.**Dysk SSD** …….. miesięcy, licząc od dnia podpisania protokołu zdawczoodbiorczego bez zastrzeżeń (wymagane min. 60 mies. okres gwarancji)

**Uwaga:** Okres gwarancji jest jednym z kryteriów oceny ofert i podlega ocenie punktowej. W przypadku nie wpisania na druku oferty terminu gwarancji Zamawiający uzna, iż Wykonawca oświadcza, że termin gwarancji wynosi 60 miesięcy.

**Oświadczam(y)**, że dostarczymy przedmiot zamówienie w terminie:

 **…….. dni od dnia zawarcia umowy** (wymagany maksymalny termin realizacji przedmiotu zamówienia: 25 dni. Wykonawca mo*ż*e skróci*ć* termin dostarczenia przedmiotu zamówienia do 20 lub 15 dni, za co Zamawiaj*ą*cy przyzna dodatkowe punkty).

**Uwaga:** termin dostarczenia przedmiotu zamówienia jest jednym z kryteriów oceny ofert i podlega ocenie punktowej. W przypadku nie wpisania na druku oferty terminu Zamawiający uzna, iż Wykonawca oświadcza, że dostarczy przedmiot zamówienia w terminie 25 dni.

#### **Część N\* – IUP.PJ Drukarka laserowa – sztuk 1**

brutto: ……………………………. zł

słownie złotych: (……………………………………………………………..………………………………….)

tym podatek VAT wg stawki 23%\*............................... zł /…………………………….0%\*

# **Uwaga! Wykonawca zagraniczny, mający siedzibę w Unii Europejskiej lub w krajach trzecich podaje cenę oferty bez podatku VAT**

zgodnie z formularzem rzeczowo-cenowym sporządzonym wg wzoru stanowiącego załącznik 2N do SIWZ, stanowiącym integralną część oferty

## Informacja dotycząca powstania u zamawiającego obowiązku podatkowego

#### **(wypełnić tylko w przypadku gdy dot. wykonawcy)**

Na podstawie art. 91 ust. 3a ustawy z dnia 29 stycznia 2004 r. Prawo Zamówień Publicznych (tj. Dz.U. z 2017 r. poz. 1579 ze zmianami) informuję (-emy), że:

wybór naszej oferty będzie prowadzić do powstania u zamawiającego obowiązku podatkowego zgodnie z przepisami o podatku od towarów i usług (tj. Dz.U. 2017 r. poz. 1221) w niżej wymienionym zakresie:\*

……………………………………………………………………………………………………………………… (należy wskazać nazwę (rodzaj) towaru lub usługi, których dostawa lub świadczenie będzie prowadzić do powstania obowiązku

podatkowego u Zamawiającego) Wartość towarów lub usług wskazanych powyżej, których dostawa lub świadczenie będzie prowadzić do powstania obowiązku podatkowego u zamawiającego (wartość bez kwoty podatku):

……………………………………………. zł.

(słownie złotych: ................................................................................................)

**W przypadku, gdy wykonawca nie poinformuje zamawiaj***ą***cego jednoznacznie,** *ż***e wybór oferty b***ę***dzie prowadzi***ć* **do powstania u zamawiaj***ą***cego obowi***ą***zku podatkowego zgodnie z przepisami o podatku od towarów i usług, zamawiaj***ą***cy uzna, i***ż* **wybór jego oferty nie b***ę***dzie prowadził do takiego obowi***ą***zku)**

Oferowany przedmiot zamówienia spełnia wszystkie wymagania zamawiającego określone w SIWZ.

**Oświadczam(y), że udzielam(y) gwarancję** na oferowany przedmioty zamówienia:

w wymiarze –…….. miesięcy, licząc od dnia podpisania protokołu zdawczo-odbiorczego bez zastrzeżeń (wymagane min. 24 mies. okres gwarancji)

**Uwaga:** Okres gwarancji jest jednym z kryteriów oceny ofert i podlega ocenie punktowej. W przypadku nie wpisania na druku oferty terminu gwarancji Zamawiający uzna, iż Wykonawca oświadcza, że termin gwarancji wynosi 36 miesięcy

**Oświadczam(y)**, że dostarczymy przedmiot zamówienie w terminie:

 **…….. dni od dnia zawarcia umowy** (wymagany maksymalny termin realizacji przedmiotu zamówienia: 25 dni. Wykonawca mo*ż*e skróci*ć* termin dostarczenia przedmiotu zamówienia do 20 lub 15 dni, za co Zamawiaj*ą*cy przyzna dodatkowe punkty).

**Uwaga:** termin dostarczenia przedmiotu zamówienia jest jednym z kryteriów oceny ofert i podlega ocenie punktowej. W przypadku nie wpisania na druku oferty terminu Zamawiający uzna, iż Wykonawca oświadcza, że dostarczy przedmiot zamówienia w terminie 25 dni.

**Oświadczam(y),** że cena oferty obejmuje wszystkie elementy cenotwórcze, wynikające z zakresu i sposobu realizacji przedmiotu zamówienia, określone w SIWZ.

Wszystkie inne koszty jakie poniesiemy przy realizacji zamówienia a nie uwzględnione w cenie oferty nie będą obciążały Zamawiającego.

**Oświadczam(y),** że oferowany przedmiot zamówienia będzie nowy, wolny od wszelkich wad i nie będzie przedmiotem praw osób trzecich**.** 

**Oświadczam(y),** że zapoznaliśmy się ze Specyfikacją Istotnych Warunków Zamówienia, nie wnosimy do jej treści zastrzeżeń i uznajemy się za związanych określonymi w niej postanowieniami i zasadami postepowania.

**Oświadczam(y),** że zapoznaliśmy się z postanowieniami umowy, której wzór stanowił załącznik nr 4 do SIWZ. Nie wnosimy do jej treści zastrzeżeń. Zobowiązujemy się w przypadku wyboru naszej oferty do zawarcia umowy na określonych w niej warunkach, w terminie i miejscu wyznaczonym przez zamawiającego.

Osobą upoważnioną do kontaktów z Zamawiającym w sprawach dotyczących realizacji umowy będzie:

Pan/Pani: ………………………………….………..tel.: …………………….faks: ………………………

e-mail: ……………………………………………………

**Akceptuję(emy)** warunki gwarancji określone przez Zamawiającego w SIWZ na warunkach określonych we wzorze umowy stanowiącej załącznik nr 4 do SIWZ, oraz Warunkach Gwarancji – załącznik nr 2 do Umowy.

Punkt serwisowy, który będzie realizował nasze zobowiązania gwarancyjne wobec Zamawiającego

…………………………………………………………………..…………………………………………………  *(należy wskazać dokładną nazwę, adres, numer telefonu punktu serwisowego)* 

Naprawy gwarancyjne należy zgłaszać e-mailem na adres: ……………………………..…………............

**Akceptuję(emy)** warunki płatności zawarte we wzorze umowy.

**Oświadczam(y),** że uzyskaliśmy informacje niezbędne do przygotowania oferty.

**Uważam(y) się** za związanych niniejszą ofertą na czas wskazany w SIWZ, czyli przez okres **60 dni** od upływu terminu składania ofert.

**Oświadczam(y)**, iż tajemnicę przedsiębiorstwa w rozumieniu przepisów o zwalczaniu nieuczciwej

konkurencji, które nie mogą być udostępnione stanowią informacje zawarte w ofercie na stronach nr…………………

Do oferty załączamy uzasadnienie zastrzeżenia przez nas informacji stanowiących tajemnicę przedsiębiorstwa\* (jeżeli dotyczy).

## **Oświadczenie w zakresie podwykonawstwa (wypełni***ć***, je***ż***eli dotyczy)**

Oświadczam(m)y, że wykonanie zamówienia zamierzamy powierzyć **podwykonawcom**  w zakresie (należy wskazać części zamówienia i firmy (nazwy) podwykonawców):

………………………………………………………………………………………………………………………… …………………………………………………………………………………………………………………………

**Oświadczenie wykonawców wspólnie ubiegających się o zamówienie (wypełni***ć***, je***ż***eli dotyczy)** 

Jako wykonawcy wspólnie ubiegający się o udzielenie zamówienia oświadczamy, że dla potrzeb niniejszego zamówienia, zgodnie z art. 23 ust. 2 ustawy Pzp, ustanowiliśmy pełnomocnika, którym

jest ………………………………………………………………………………………………………. .

Jeżeli w okresie związania ofertą nastąpią jakiekolwiek znaczące zmiany sytuacji przedstawionej w naszych dokumentach załączonych do oferty, natychmiast powiadomimy o nich zamawiającego.

Załącznikami do niniejszej oferty, stanowiącymi jej integralną część są:

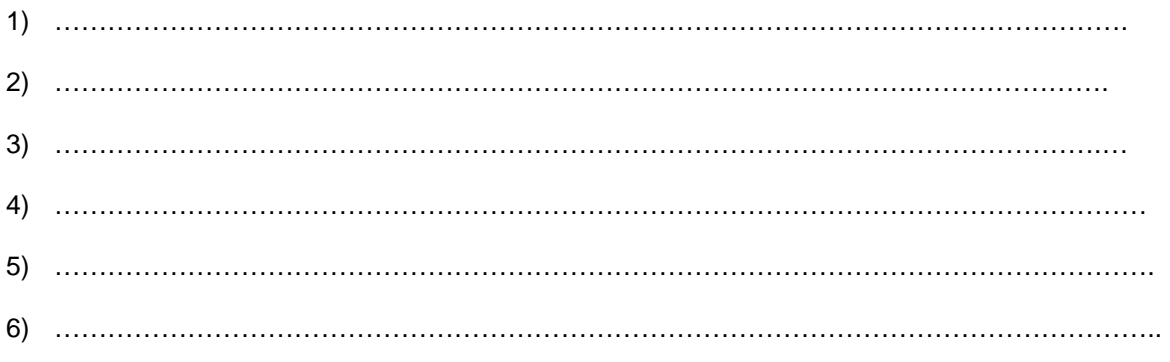

Oferta zawiera łącznie ……… kolejno ponumerowanych stron.

niepotrzebne skreślić

\*

 -------------------------------------------------- (podpis i pieczątka osoby/osób upoważnionych do reprezentowania wykonawcy)

........................................ ..............................., dnia ...................... 2018r.

Oznaczenie sprawy (numer referencyjny):**ZP 1/WILiŚ/2018, CRZP 23./002/D/18** 

# **FORMULARZ RZECZOWO-CENOWY**

# **Część A - IKP. RL/MU Komputery przenośne**

w postępowaniu o zamówienie publiczne prowadzonym w trybie przetargu nieograniczonego na dostawę sprzętu informatycznego i oprogramowania (MN-2) na potrzeby Wydziału Inżynierii Lądowej i Środowiska Politechniki Gdańskiej

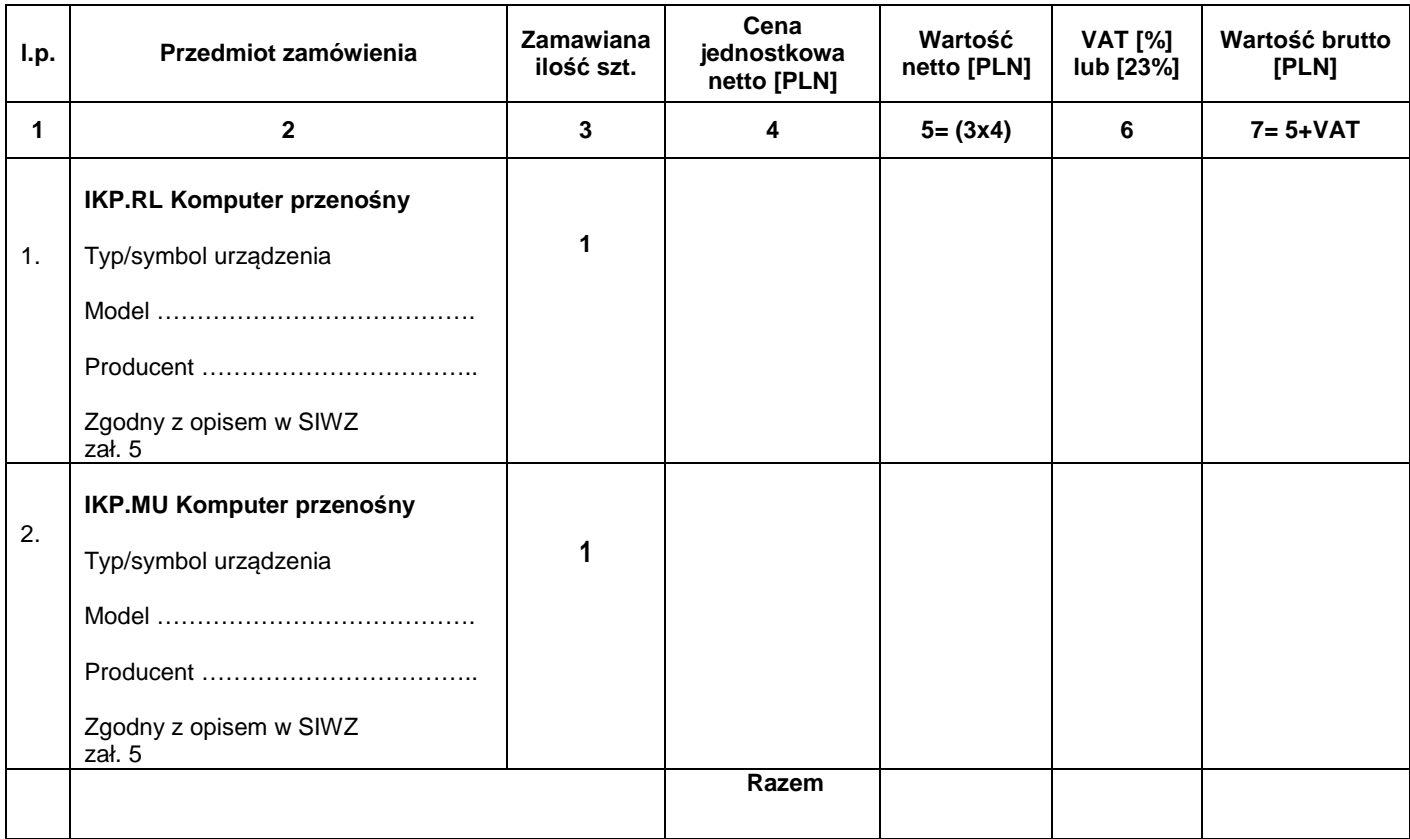

(podpis i piecz*ą*tka osoby/osób upowa*ż*nionych do reprezentowania wykonawcy)

...........................................................................................

........................................ ..............................., dnia ...................... 2018r.

Oznaczenie sprawy (numer referencyjny):**ZP 1/WILiŚ/2018, CRZP 23/002/D/18** 

# **FORMULARZ RZECZOWO-CENOWY**

#### **Część B\* - IKS.APM Komputer stacjonarny- sztuk 1**

w postępowaniu o zamówienie publiczne prowadzonym w trybie przetargu nieograniczonego na dostawę sprzętu informatycznego i oprogramowania (MN-2) na potrzeby Wydziału Inżynierii Lądowej i Środowiska Politechniki Gdańskiej

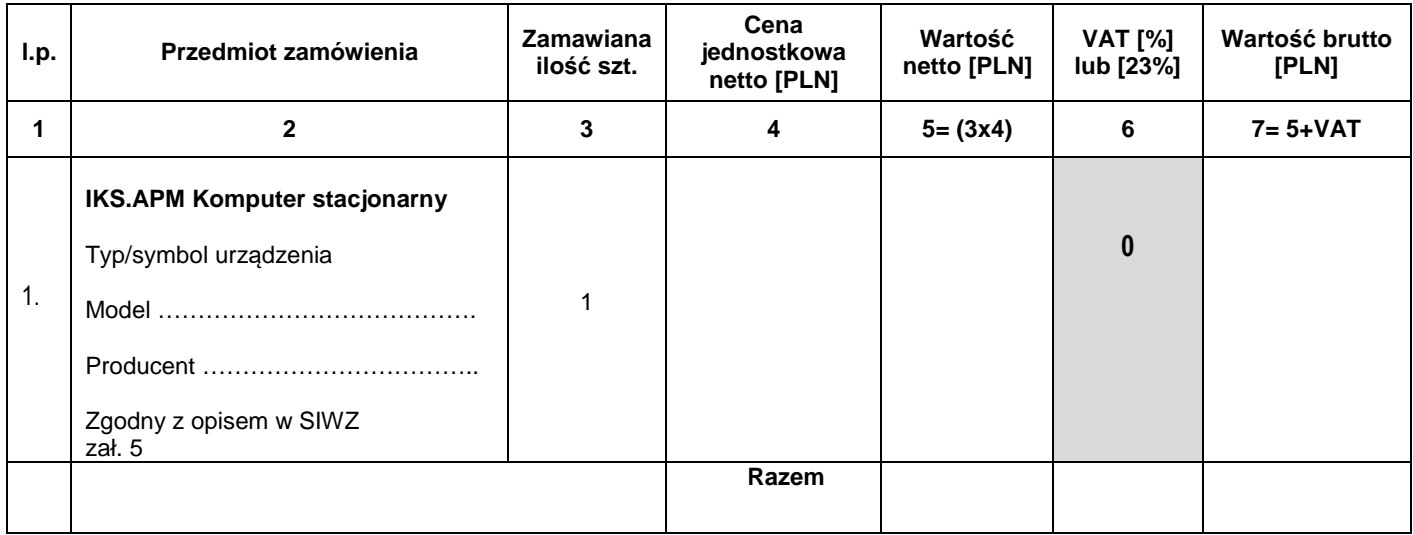

#### **Uwaga!**

ZAMAWIAJĄCY dostarczy WYKONAWCY zaświadczenie Ministra Nauki i Szkolnictwa Wyższego będące podstawą do naliczenia stawki VAT 0% na dostarczone urządzenie

> (podpis i piecz*ą*tka osoby/osób upowa*ż*nionych do reprezentowania wykonawcy)

...........................................................................................

........................................ ..............................., dnia ...................... 2018r.

Oznaczenie sprawy (numer referencyjny):**ZP 1/WILiŚ/2018, CRZP 23/002/D/18** 

# **FORMULARZ RZECZOWO-CENOWY**

# **Część C\* – IKS.IL Komputery stacjonarne**

w postępowaniu o zamówienie publiczne prowadzonym w trybie przetargu nieograniczonego na dostawę sprzętu informatycznego i oprogramowania (MN-2) na potrzeby Wydziału Inżynierii Lądowej i Środowiska Politechniki Gdańskiej

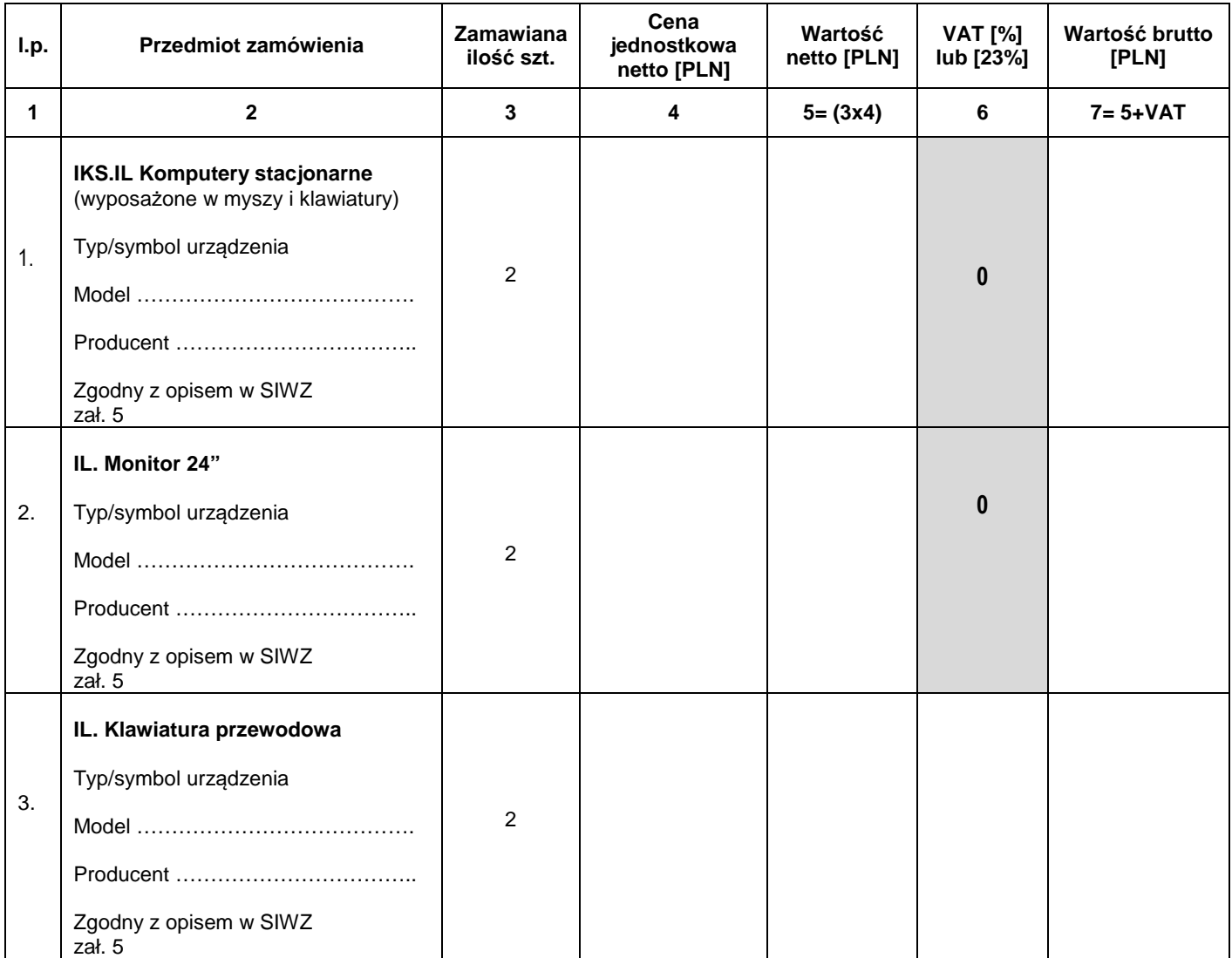

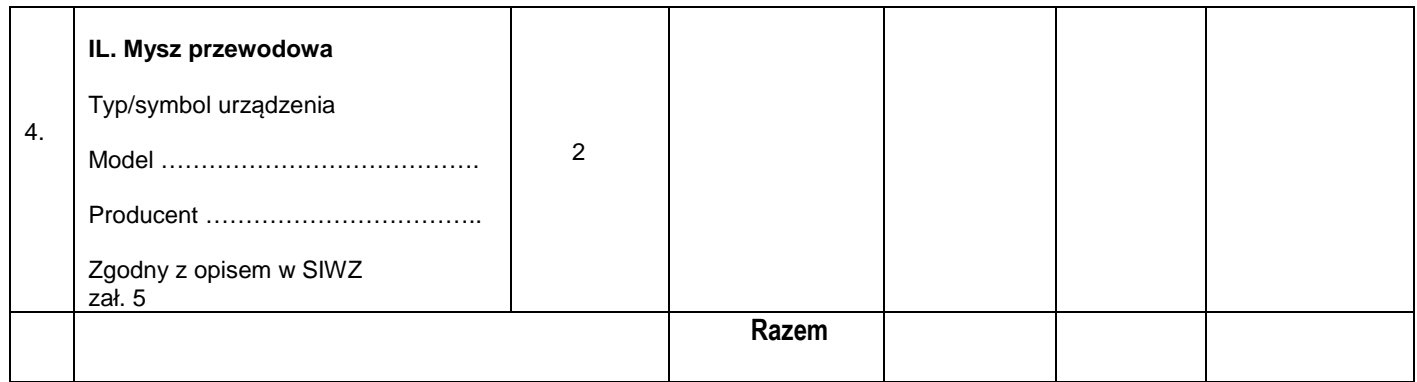

# **Uwaga!**

ZAMAWIAJĄCY dostarczy WYKONAWCY zaświadczenie Ministra Nauki i Szkolnictwa Wyższego będące podstawą do naliczenia stawki VAT 0% na dostarczone urządzenie

........................................ ..............................., dnia ...................... 2018r.

Oznaczenie sprawy (numer referencyjny):**ZP 1/WILiŚ/2018, CRZP 23/002/D/18** 

# **FORMULARZ RZECZOWO-CENOWY**

## **Część D - IKP. PD Komputer przenośny – sztuk 1**

w postępowaniu o zamówienie publiczne prowadzonym w trybie przetargu nieograniczonego na dostawę sprzętu informatycznego i oprogramowania (MN-2) na potrzeby Wydziału Inżynierii Lądowej i Środowiska Politechniki Gdańskiej

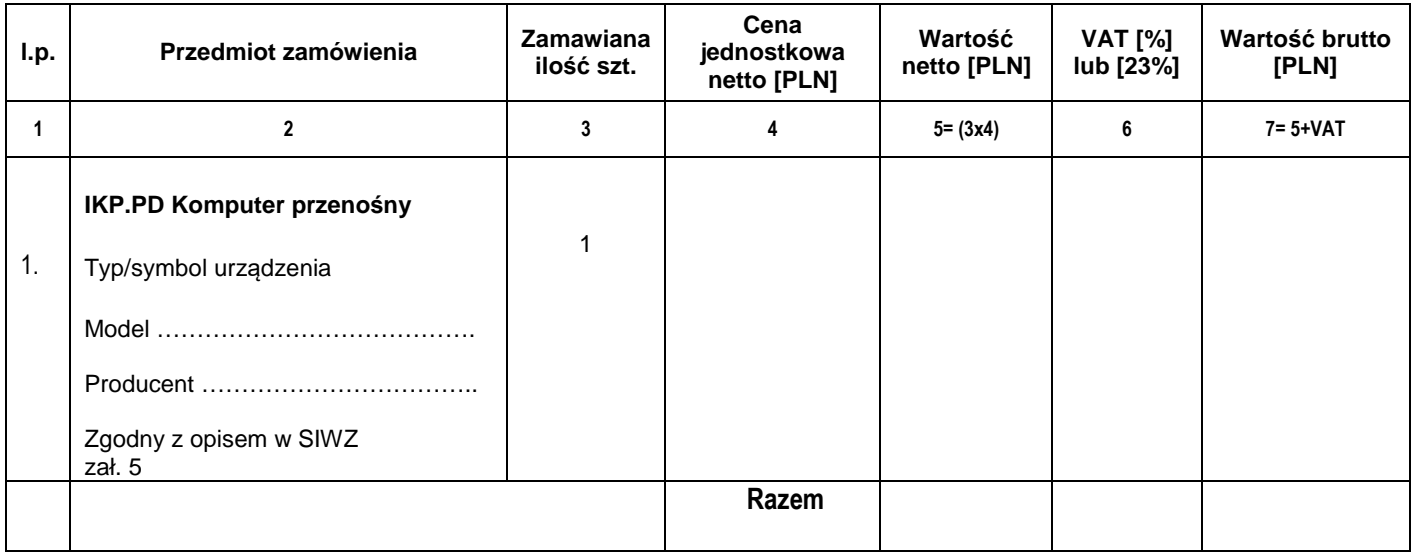

(podpis i piecz*ą*tka osoby/osób upowa*ż*nionych do reprezentowania wykonawcy)

...........................................................................................

........................................ ..............................., dnia ...................... 2018r.

Oznaczenie sprawy (numer referencyjny):**ZP 1/WILiŚ/2018, CRZP 23/002/D/18** 

# **FORMULARZ RZECZOWO-CENOWY**

#### **Część E - IUP.FD Drukarka 3D – sztuk 1**

w postępowaniu o zamówienie publiczne prowadzonym w trybie przetargu nieograniczonego na dostawę sprzętu informatycznego i oprogramowania (MN-2) na potrzeby Wydziału Inżynierii Lądowej i Środowiska Politechniki Gdańskiej

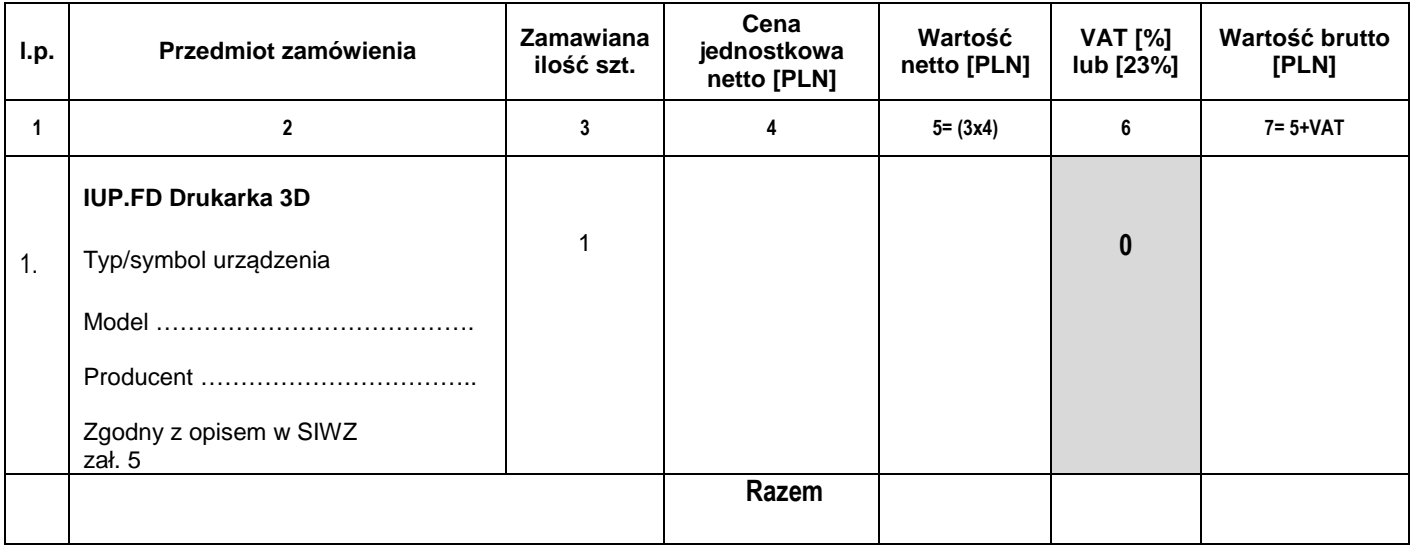

# **Uwaga!**

ZAMAWIAJĄCY dostarczy WYKONAWCY zaświadczenie Ministra Nauki i Szkolnictwa Wyższego będące podstawą do naliczenia stawki VAT 0% na dostarczone urządzenie

........................................ ..............................., dnia ...................... 2018r.

Oznaczenie sprawy (numer referencyjny):**ZP 1/WILiŚ/2018, CRZP 23/002/D/18** 

# **FORMULARZ RZECZOWO-CENOWY**

## **Część F\* – IKP.PZ Komputer przenośny**

w postępowaniu o zamówienie publiczne prowadzonym w trybie przetargu nieograniczonego na dostawę sprzętu informatycznego i oprogramowania (MN-2) na potrzeby Wydziału Inżynierii Lądowej i Środowiska Politechniki Gdańskiej

![](_page_26_Picture_202.jpeg)

![](_page_27_Picture_129.jpeg)

# **Uwaga!**

ZAMAWIAJĄCY dostarczy WYKONAWCY zaświadczenie Ministra Nauki i Szkolnictwa Wyższego będące podstawą do naliczenia stawki VAT 0% na dostarczone urządzenie

**Załącznik nr 2G do SIWZ** 

(pieczątka wykonawcy)

........................................ ..............................., dnia ...................... 2018r.

## Oznaczenie sprawy (numer referencyjny):**ZP 1/WILiŚ/2018, CRZP 23/002/D/18**

# **FORMULARZ RZECZOWO-CENOWY**

## **Część G\* – IKP.DB Komputer przenośny – sztuk 1**

w postępowaniu o zamówienie publiczne prowadzonym w trybie przetargu nieograniczonego na dostawę sprzętu informatycznego i oprogramowania (MN-2) na potrzeby Wydziału Inżynierii Lądowej i Środowiska Politechniki Gdańskiej

![](_page_28_Picture_151.jpeg)

........................................ ..............................., dnia ...................... 2018r.

Oznaczenie sprawy (numer referencyjny):**ZP 1/WILiŚ/2018, CRZP 23/002/D/18** 

# **FORMULARZ RZECZOWO-CENOWY**

# **Część H\* – IKP.NN/KMŁ Komputery przenośne – sztuk 2**

w postępowaniu o zamówienie publiczne prowadzonym w trybie przetargu nieograniczonego na dostawę sprzętu informatycznego i oprogramowania (MN-2) na potrzeby Wydziału Inżynierii Lądowej i Środowiska Politechniki Gdańskiej

![](_page_29_Picture_184.jpeg)

![](_page_30_Picture_50.jpeg)

(podpis i piecz*ą*tka osoby/osób upowa*ż*nionych do reprezentowania wykonawcy)

...........................................................................................

**Załącznik nr 2I do SIWZ** 

(pieczątka wykonawcy)

........................................ ..............................., dnia ...................... 2018r.

## Oznaczenie sprawy (numer referencyjny):**ZP 1/WILiŚ/2018, CRZP 23/002/D/18**

# **FORMULARZ RZECZOWO-CENOWY**

## **Część I - IKP. KM Komputer przenośny – sztuk 1**

w postępowaniu o zamówienie publiczne prowadzonym w trybie przetargu nieograniczonego na dostawę sprzętu informatycznego i oprogramowania (MN-2) na potrzeby Wydziału Inżynierii Lądowej i Środowiska Politechniki Gdańskiej

![](_page_31_Picture_151.jpeg)

........................................ ..............................., dnia ...................... 2018r.

Oznaczenie sprawy (numer referencyjny):**ZP 1/WILiŚ/2018, CRZP 23/002/D/18** 

# **FORMULARZ RZECZOWO-CENOWY**

## **Część J - IKP. MWH Komputer przenośny – sztuk 1**

w postępowaniu o zamówienie publiczne prowadzonym w trybie przetargu nieograniczonego na dostawę sprzętu informatycznego i oprogramowania (MN-2) na potrzeby Wydziału Inżynierii Lądowej i Środowiska Politechniki Gdańskiej

![](_page_32_Picture_152.jpeg)

(podpis i piecz*ą*tka osoby/osób upowa*ż*nionych do reprezentowania wykonawcy)

...........................................................................................

........................................ ..............................., dnia ...................... 2018r.

Oznaczenie sprawy (numer referencyjny):**ZP 1/WILiŚ/2018, CRZP 23/002/D/18** 

# **FORMULARZ RZECZOWO-CENOWY**

## **Część K - KB Oprogramowanie**

w postępowaniu o zamówienie publiczne prowadzonym w trybie przetargu nieograniczonego na dostawę sprzętu informatycznego i oprogramowania (MN-2) na potrzeby Wydziału Inżynierii Lądowej i Środowiska Politechniki Gdańskiej

![](_page_33_Picture_167.jpeg)

........................................ ..............................., dnia ...................... 2018r.

Oznaczenie sprawy (numer referencyjny):**ZP 1/WILiŚ/2018, CRZP 23/002/D/18** 

# **FORMULARZ RZECZOWO-CENOWY**

## **Część K1 - KM Oprogramowanie**

w postępowaniu o zamówienie publiczne prowadzonym w trybie przetargu nieograniczonego na dostawę sprzętu informatycznego i oprogramowania (MN-2) na potrzeby Wydziału Inżynierii Lądowej i Środowiska Politechniki Gdańskiej

![](_page_34_Picture_154.jpeg)

........................................ ..............................., dnia ...................... 2018r.

Oznaczenie sprawy (numer referencyjny):**ZP 1/WILiŚ/2018, CRZP 23/002/D/18** 

# **FORMULARZ RZECZOWO-CENOWY**

## **Część L - IKP. ŁJ Komputer przenośny – sztuk 1**

w postępowaniu o zamówienie publiczne prowadzonym w trybie przetargu nieograniczonego na dostawę sprzętu informatycznego i oprogramowania (MN-2) na potrzeby Wydziału Inżynierii Lądowej i Środowiska Politechniki Gdańskiej

![](_page_35_Picture_151.jpeg)

........................................ ..............................., dnia ...................... 2018r.

Oznaczenie sprawy (numer referencyjny):**ZP 1/WILiŚ/2018, CRZP 23/002/D/18** 

# **FORMULARZ RZECZOWO-CENOWY**

# **Część Ł\* – IKP.TF Komputer przenośny – sztuk 1**

w postępowaniu o zamówienie publiczne prowadzonym w trybie przetargu nieograniczonego na dostawę sprzętu informatycznego i oprogramowania (MN-2) na potrzeby Wydziału Inżynierii Lądowej i Środowiska Politechniki Gdańskiej

![](_page_36_Picture_154.jpeg)

# **Załącznik nr 2M do SIWZ**

(pieczątka wykonawcy)

........................................ ..............................., dnia ...................... 2017r.

Oznaczenie sprawy (numer referencyjny):**ZP 1/WILiŚ/2017, CRZP 23/002/D/17** 

# **FORMULARZ RZECZOWO-CENOWY**

# **Część M - IKA. WK Dysk twardy**

w postępowaniu o zamówienie publiczne prowadzonym w trybie przetargu nieograniczonego na dostawę sprzętu informatycznego i oprogramowania (MN-2) na potrzeby Wydziału Inżynierii Lądowej i Środowiska Politechniki Gdańskiej

![](_page_37_Picture_183.jpeg)

![](_page_38_Picture_83.jpeg)

........................................ ..............................., dnia ...................... 2018r.

Oznaczenie sprawy (numer referencyjny):**ZP 1/WILiŚ/2018, CRZP 23/002/D/18** 

## **FORMULARZ RZECZOWO-CENOWY**

#### **Część N\* – IUP.PJ Drukarka laserowa – sztuk 1**

w postępowaniu o zamówienie publiczne prowadzonym w trybie przetargu nieograniczonego na dostawę sprzętu informatycznego i oprogramowania (MN-2) na potrzeby Wydziału Inżynierii Lądowej i Środowiska Politechniki Gdańskiej

![](_page_39_Picture_178.jpeg)

# **Uwaga!**

ZAMAWIAJĄCY dostarczy WYKONAWCY zaświadczenie Ministra Nauki i Szkolnictwa Wyższego będące podstawą do naliczenia stawki VAT 0% na dostarczone urządzenie